# **dice blaze como funciona**

- 1. dice blaze como funciona
- 2. dice blaze como funciona :o que é free bet rollover
- 3. dice blaze como funciona :instalar aplicativo blaze

# **dice blaze como funciona**

#### Resumo:

**dice blaze como funciona : Faça parte da jornada vitoriosa em fauna.vet.br! Registre-se hoje e ganhe um bônus especial para impulsionar sua sorte!**  contente:

# **Blaze: A Plataforma de Apostas e Cassino Online em 2024**

Blaze é um site de apostas e cassino online que se tornou notório no Brasil em 2024, graças aos patrocínios de influenciadores como Neymar e Felipe Neto. No entanto, atualmente o Site se encontra bloqueado no Brasil e em Portugal.

#### **Lançamento e Proprietário**

Blaze foi lançado em 2024 e é propriedade da Prolific Trade N.V. Ele se tornou popular rapidamente, tornando-se um dos sites de apostas e cassinos online mais populares do mundo.

#### **Como Acessar Blaze sem um Aplicativo Dedicado**

Embora a Blaze não tenha um aplicativo dedicado, você pode ainda acessar dice blaze como funciona plataforma por meio do seu navegador móvel, como o Safari ou Google Chrome. É fácil fazer isso. Abra o seu navegador, digite o endereço da Blaze e você estará pronto para começar.

#### **Segurança e Confiança**

A Blaze tem um compromisso com a segurança e a confiança dos seus usuários, oferecendo recursos de segurança robustos e transações seguras. Além disso, eles têm uma equipe de especialistas em suporte à disposição para ajudar com quaisquer problemas que você possa encontrar.

#### **Fazer seu Cadastro na Blaze**

Para se inscrever na Blaze, é simples. Visite o site, clique em "Registrar-se" e siga as instruções fornecidas. Forneça suas informações pessoais e crie um nome de usuário e uma senha e você estará pronto para passar.

#### **O Que Você Pode Fazer na Blaze**

A Blaze oferece uma variedade de opções de jogo, incluindo apostas esportivas, cassino, jogos de blackjack, pôquer e muito mais. Você pode jogar a qualquer hora do dia ou da noite,

independentemente de onde estiver.

### **Conclusão**

Blaze é um site de apostas e cassino online confiável e seguro que oferece uma variedade de opções de jogo para seus usuários. Embora eles estejam atualmente bloqueados no Brasil e em Portugal, eles continuam a ser uma plataforma popular entre os amantes de jogos online. Se você está procurando uma maneira divertida e ap grese de passar o seu tempo, considere se inscrever na Blaze.

#### **Perguntas Frequentes**

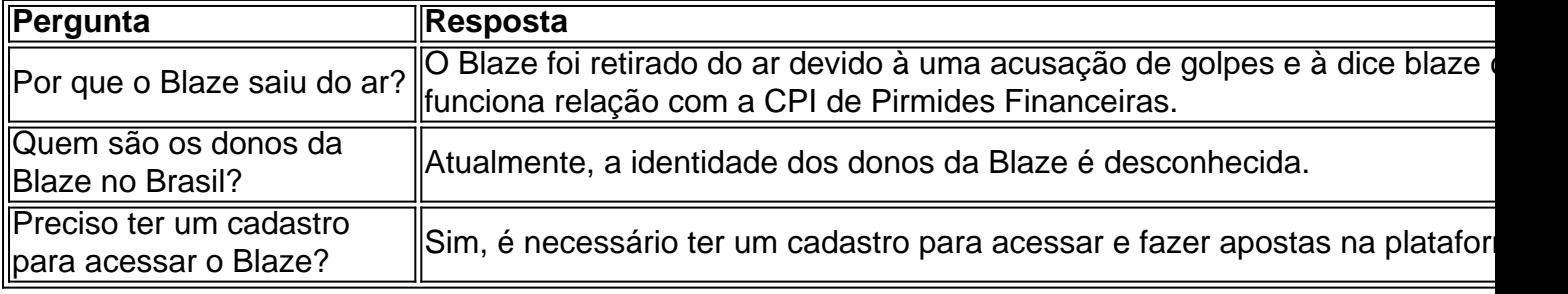

[betesporte banca](https://www.dimen.com.br/betesporte-banca-2024-07-27-id-11222.pdf)

## **dice blaze como funciona**

No mundo moderno, as apostas esportivas são cada vez mais populares, e a tecnologia facilita cada vez mais essa atividade. Com o crescente uso de dispositivos móveis, tornou-se possível fazer apostas facilmente com o uso de aplicativos.

#### **dice blaze como funciona**

O aplicativo Blaze é uma ferramenta que permite aos usuários fazer apostas online de forma mais conveniente do que nunca. Com dezenas de milhares de usuários já registrados, Blaze é uma empresa de confiança.

#### **Características do aplicativo Blaze**

O aplicativo Blaze é uma aplicação completa, com uma interface limpa e fácil de usar. Os usuários podem efetuar login usando suas credenciais ou criar uma nova conta.

Com o aplicativo Blaze, os usuários podem acompanhar notícias esportivas no Brasil e em dice blaze como funciona todo o mundo, verificar as cotações para diversos jogos e apostar com facilidade. O aplicativo também suporta pagamentos instantâneos e retiradas rápidas.

#### **Instalação do aplicativo Blaze**

O processo de instalação do aplicativo Blaze no dispositivo é bastante simples. Sigam os seguintes passos:

- 1. Visite o site da Blaze através do navegador do seu dispositivo móvel.
- 2. Acesse a barra lateral do site, sinalizada por três barras no canto superior esquerdo ou inferior esquerdo, dependendo da versão do site aberta.

3. Clique em dice blaze como funciona "Blaze App" e permita a instalação.

Após a conclusão do processo de instalação, um atalho será automaticamente adicionado à tela inicial do seu dispositivo. Dessa forma, quando quiser fazer apostas, basta pressionar o aplicativo e obter acesso imediato a todas essas funcionalidades.

#### **Por que usar o aplicativo Blaze?**

O aplicativo Blaze é uma ótima opção para quem quer:

- Um aplicativo compatível com Android e iOS.
- Acompanhar os jogos, apostas e cotações atuais.
- Apostar em dice blaze como funciona casa, no trabalho ou em dice blaze como funciona qualquer outro lugar.
- Realizar pagamentos e retiradas rápidas.

### **Considerações Finais**

Na esta experiência, onde conversamos sobre o aplicativo Blaze, destacamos a simplicidade de dice blaze como funciona plataforma e instalação, suas características, suporte a operadores Android e iOS. Permitindo que você faça apostas já atue ativamente por meio de um link cadastrado no portal blazeapp.oficial para **download do aplicativo Blaze**.

# **dice blaze como funciona :o que é free bet rollover**

O site de apostas online Blaze oferece o melhor que há no mundo dos jogos de cassino online. Visite o nosso site e desfrute dos jogos da crash, double, ...

18 de dez. de 2024·O principal jogo promovido pela plataforma é conhecido como "Crash" ou "Jogo do aviãozinho". O ícone de um avião aparece na tela voando enquanto ...

10 de mar. de 2024·O Crash é um dos modos mais populares não só da Blaze, mas também das principais casas de apostas do Brasil e do mundo. O popular "jogo do.

18 de dez. de 2024·A justiça brasileira já bloqueou mais de R\$ 101 milhões do site de apostas, acusado de não pagar os jogadores.

A Blaze está anunciando parceria com esse site, mas depois que fazemos o depósito mínimo, eles dizem que não tem parceria nenhuma!

### **dice blaze como funciona**

Emltimas notícias, Blaze e um aplicativo de compartimentação dos arquivos. Desapareceu da plataforma das aplicações móveis Isso gerou muita preocupação entre os usuários que dependem do applicativo para suas atividades diárias /p>

#### **dice blaze como funciona**

O Blaze é um aplicativo de compartimentação dos arquivos que permitem os usos são usados, eles estão entre muito popular entes usuários quem precisa fazer compras grandes ou pesos como {sp}s.

### **Por que o Blaze desapareceu?**

Há notícias teóricas, no entanto nenhuma delas foi confirmada oficialmente. Algun'es alegrem que o aplicativo viole como políticas da plataforma dos aplicativos móveis enveisquan

### **Como fazer um arquivo sem o Blaze?**

Existem várias opções para compartilhar arquivos sem ou Blaze. Algumas populares incluem:

- Google Drive: É uma plataforma de armazenamento dos arquivos na nuvem que permite os usos compartilhem Arquivos entre si.
- Dropbox: É fora da plataforma de armazenamento dos arquivos na nuvem que também permissione quem os usuários compartilhemos.
- Transfira: É um serviço de compartirilhamento dos arquivos que permitem os usuários invejam grandes e pesos por email.

### **Encerrado Conclusão**

O desaparecimento do Blaze foi uma grande surpresa para os usuários. Embora a razão pela qual ele é o dessepareceu não mais tarde confirmado, existem vairias oportunidades operações Para compartilhar arquivos sem elê Esperamos que seja um soluído seja contingenciada

# **dice blaze como funciona :instalar aplicativo blaze**

#### E-A

Uma vez subestimada e emocionalmente despedaçando, o documentário de Sofia Paoli Thorne começa com uma imagem da cura. A câmera permanece na parte traseira duma mulher enquanto aplica remédios à base ervas nas costas dela fervilhadas por cicatrizes apagadas; no entanto isto não é rotina noturna casual: agora aos 60 anos a Celsa foi presa numa prisão famosa emboscada que era um dos campos do ditador paraguaio Stroescade (um campo das concentrações).

Antes de Celsa ter colocado os pés cuidadosamente dentro da Emboscada, dice blaze como funciona mãe já havia sido presa lá. A reunião foi agridoce e devastadora época ela também estava grávida do filho Derlis que mais tarde nasceu dice blaze como funciona Emboscada; Sua história familiar está inextricavelmente ligada aos horrores infligidos ao regime Stroessner às vozes dissidentem ainda assim são testemunhois angustiantes dos seus filhos:

Como as cicatrizes gravadas na pele de Celsa, o filme Thorne deixa claro que os fantasmas do passado nunca podem desaparecer completamente. No rádio pode-se ouvir Mario Abdo Benítez procurar com a voz dos prisioneiros embospados no Paraguai e expressar admiração pelas políticas da Stroesserner 2013. O título também gestos para perigo histórico sendo apagado As gravações secretas das gaivotas são feitas por um local onde se encontrava uma árvore popo'y resistente à violência nos campos;

Author: fauna.vet.br Subject: dice blaze como funciona Keywords: dice blaze como funciona Update: 2024/7/27 9:29:52